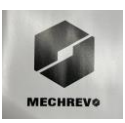

# **Комп'ютер персональний (ПЕОМ-ноутбук) MECHREVO Questyle 16 Super**

# Інструкція по використанню

Будь ласка, уважно прочитайте ці інструкції та інструкції з безпеки перед використанням комп'ютера, і, будь ласка, дотримуйтесь цих інструкцій. Для того, щоб захистити свої права та інтереси, будь ласка, перевірте наявність наступних пунктів, перш ніж використовувати пристрій :

1. Хост (включаючи вбудовану батарею або знімну батарею)

- 2. Адаптер живлення (включаючи шнур живлення, що підключається,
- або шнур живлення, що не підключається)
- 3. Шнур живлення (необов'язково)

Примітка: Колір продукту, положення індикатора та технічні характеристики тощо. Інформація про продукт залежить від фактичної моделі продукту.

## **Примітки щодо використання:**

1. Для підтримки захисту навколишнього середовища та економії енергії MECHREVO помістили драйвер та більш детальні інструкції цієї моделі в дисковий розділ жорсткого диска для вашої зручності.

2. Під час першої установки або оновлення системи, будь ласка, зверніть увагу, щоб уникнути форматування дискового розділу жорсткого диска, що призведе до помилкового видалення драйвера.

3. Під операційною системою, будь ласка, зверніть увагу на захист даних драйвера в розділі жорсткого диска, щоб уникнути пошкодження драйвера. 4. Коли драйвер пошкоджений, загублений або потребує оновлення, ви можете увійти на сайт http://www.mechrevo.com, "Завантаження драйвера".

# **При використанні акумуляторної батареї, будь ласка, зверніть увагу на наступні моменти:**

1. Не розбирайте акумуляторну батарею самостійно.

2. Не контактуйте з металом або струмопровідними виробами, щоб уникнути короткого замикання контактів.

- 3. Уникайте потрапляння води або пару.
- 4. Не кладіть батарею у вогонь
- 5. Не розміщуйте його там, де його можуть дістати діти.

6. Будь ласка, правильно утилізуйте відпрацьовані батареї відповідно до урядових правил.

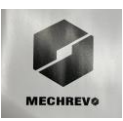

Примітка: Існує ризик вибуху, якщо ви заміните акумулятор на неправильну модель. Обов'язково утилізуйте використаний акумулятор відповідно до інструкцій.

#### **Підключення адаптера живлення**

Для того, щоб досягти найкращого статусу перевірки продуктивності, будь ласка, використовуйте свій ноутбук у підключеному режимі змінного струму. Зверніть увагу, що при першому використанні цього ноутбука рекомендується підключити адаптер змінного струму та використовувати живлення змінного струму. Підключіть адаптер змінного струму та почніть заряджати акумулятор. Будь ласка, зверніть увагу, що адаптер змінного струму в коробці схвалений для вашого ноутбука; використання інших моделей адаптерів може пошкодити ноутбук або інші пристрої, підключені до комп'ютера.

Примітка: Кожна модель має ексклюзивний адаптер живлення, будь ласка, зверніть увагу на вашу конфігурацію.

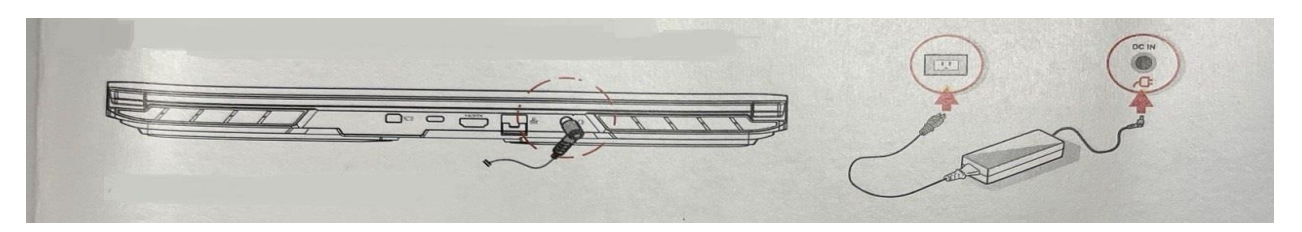

Примітка: Деякі моделі можуть не відповідати зображенню.

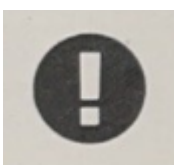

Примітка: Не використовуйте інші подовжувачі, інакше це може призвести до пошкодження ноутбука. Цей ноутбук поставляється зі спеціальним адаптером змінного струму. Не використовуйте інші адаптери для живлення цього комп'ютера та інших електронних пристроїв.

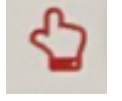

Примітка: Під час використання адаптер живлення може трохи нагрітися. Не накривайте адаптер. Не рекомендуємо притискати до тіла, або торкатися його.

## **Увімкнення комп'ютера**

- 1. Зніміть всі пакувальні матеріали.
- 2. Покладіть комп'ютер на гладку поверхню.
- 3. Підключіть периферійні пристрої, які ви хочете використовувати (навушники, мишу або клавіатуру), до порту комп'ютера.

4. Підключіть випрямляч живлення змінного/постійного струму до вхідного роз'єму живлення на бічній панелі комп'ютера. Потім підключіть шнур живлення до розетки, а потім підключіть випрямляч живлення

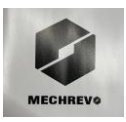

змінного/постійного струму до шнура живлення.

5. Обережно тримайте основну частину корпусу комп'ютера однією рукою, а іншою рукою відкрийте кришку комп'ютера і відрегулюйте її під зручний кут огляду.

6. Натисніть кнопку живлення, щоб увімкнути комп'ютер.

## **Комбінації клавіш Fn+**

 Ключі використовуються в поєднанні з іншими клавішами для ввімкнення, вимкнення або встановлення певних функцій. Конкретна комбінація та функції реалізації показані в наступній таблиці:

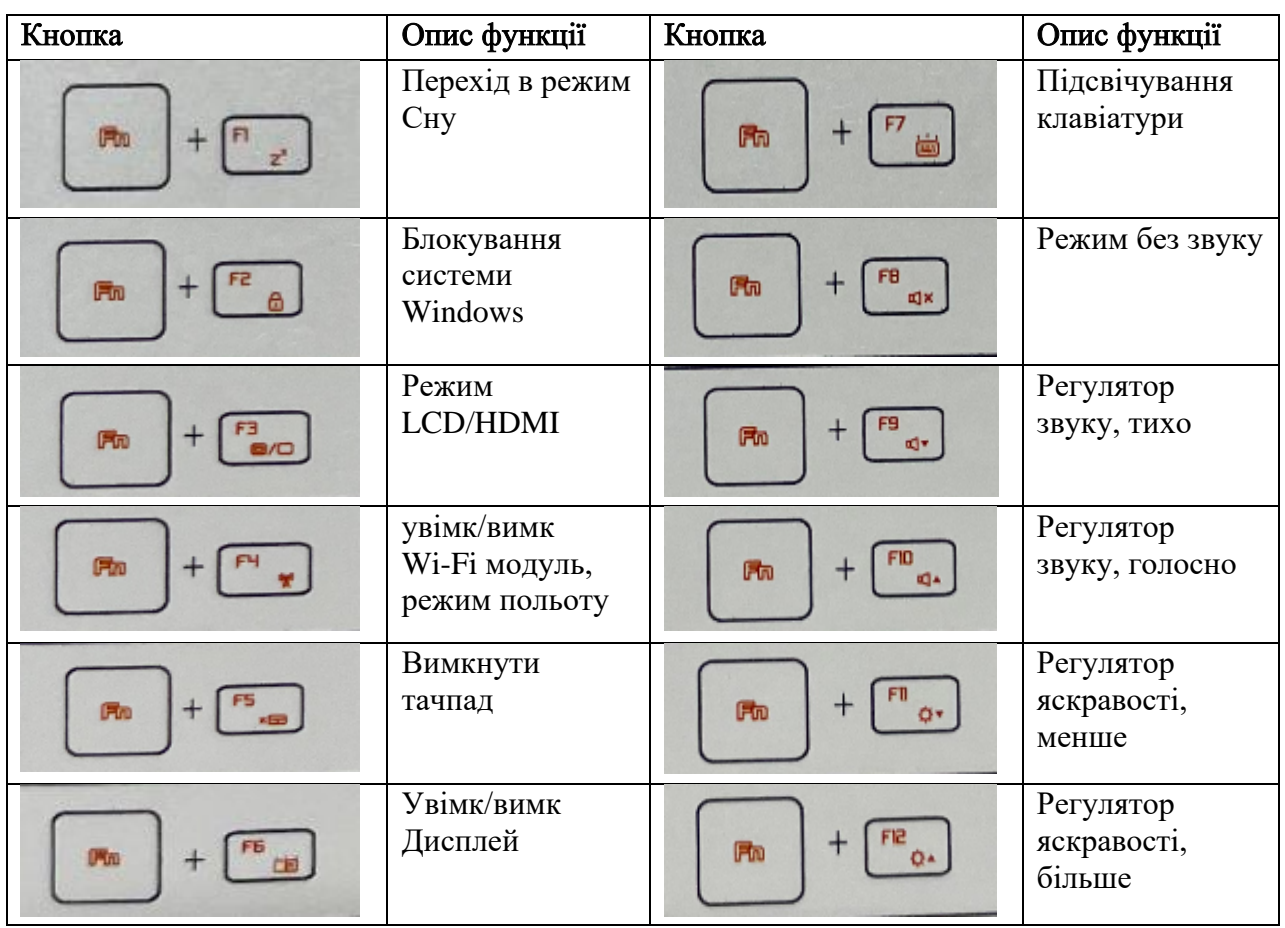

 Обслуговування клавіатури: При тривалому використання ключовий зазор зазвичай накопичує пил. Ви можете використовувати невелику щітку для очищення зазору, або використовувати струмінь високого тиску, який зазвичай використовується для очищення об'єктива камери, щоб видувати пил, або використовувати пилосос для видалення пилу та сміття з клавіатури. Щоб очистити поверхню клавіатури, ви можете нанести трохи миючого засобу на м'яку тканину і обережно протерти поверхню клавіатури, коли вона вимкнена.

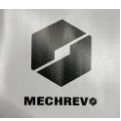

## **Опис небезпечних матеріалів**

 Комп'ютер MECHREVO відповідає вимогам RoHS країни. Для отримання детальної інформації токсичних та шкідливих речовин, будь ласка, зверніться до продавця .

 Закликаємо клієнтів переробляти електроприлади відповідно до відповідних правил. Для отримання детальної інформації, будь ласка, зверніться до Правил переробки та обробки відходів електричних та електронних продуктів, виданих відповідними департаментами країни.

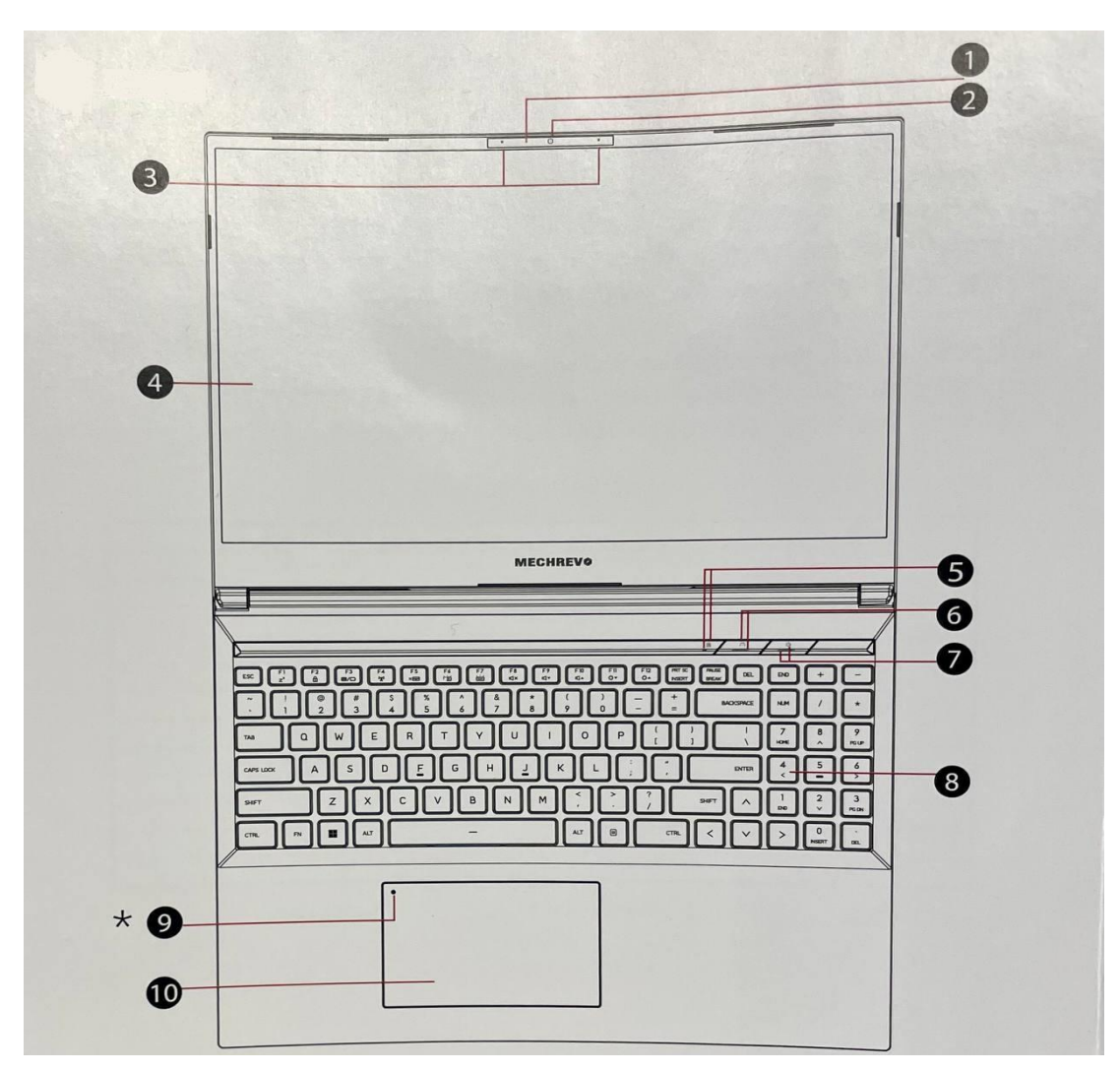

## **Детальний опис**

1.Індикатор камери 5. Індикатор заряду/блокування 9. Індикатор тачпаду

- 
- 
- 
- 2. Камера 6. Індикатор підсвітки клавіатури 10. Тачпад
- 3. Мікрофон 7. Кнопка живлення
- 4. Екран 8. Клавіатура

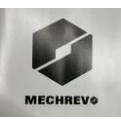

# **Бокові грані:**

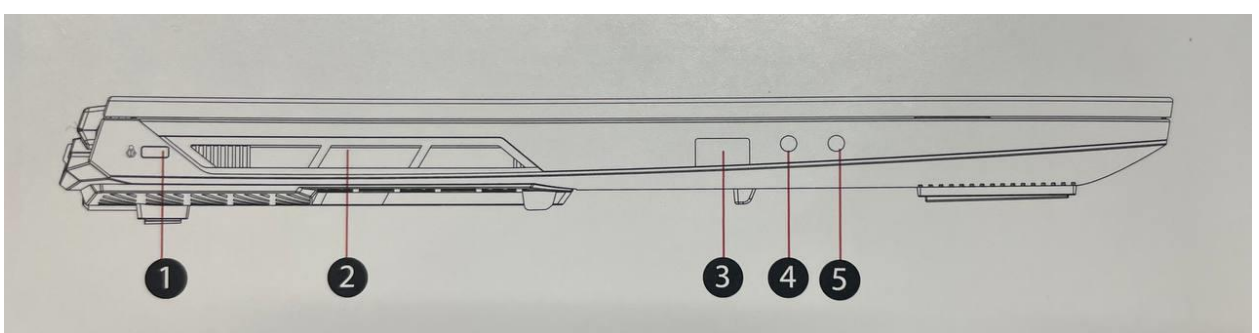

1.Слот замка Kingston 3. USB – порт 5. Роз'єм для гарнітури 2. Забір повітря 4. Роз'єм мікрофона

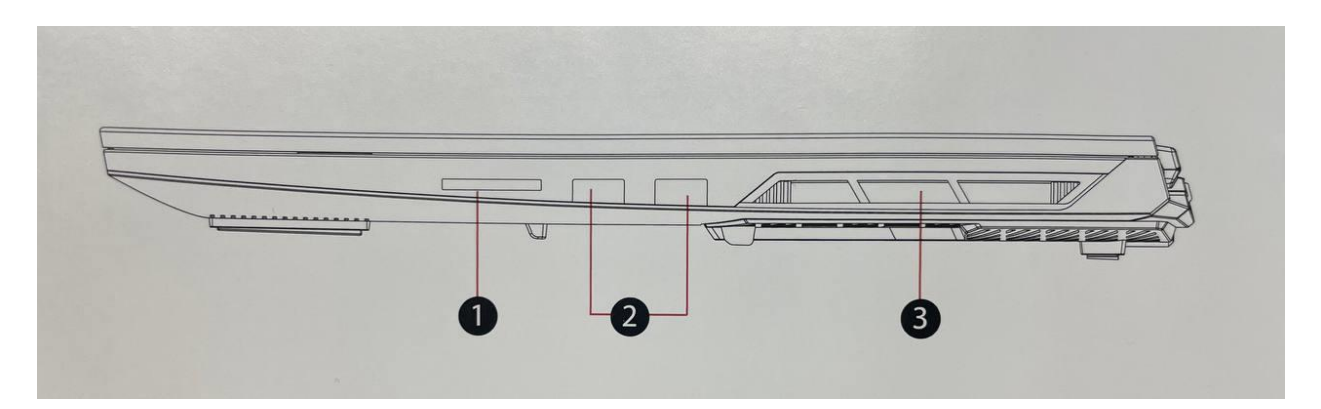

1. Слот для SD карти 2. USB – порт 3. Забір повітря

## **Вид спереду/позаду:**

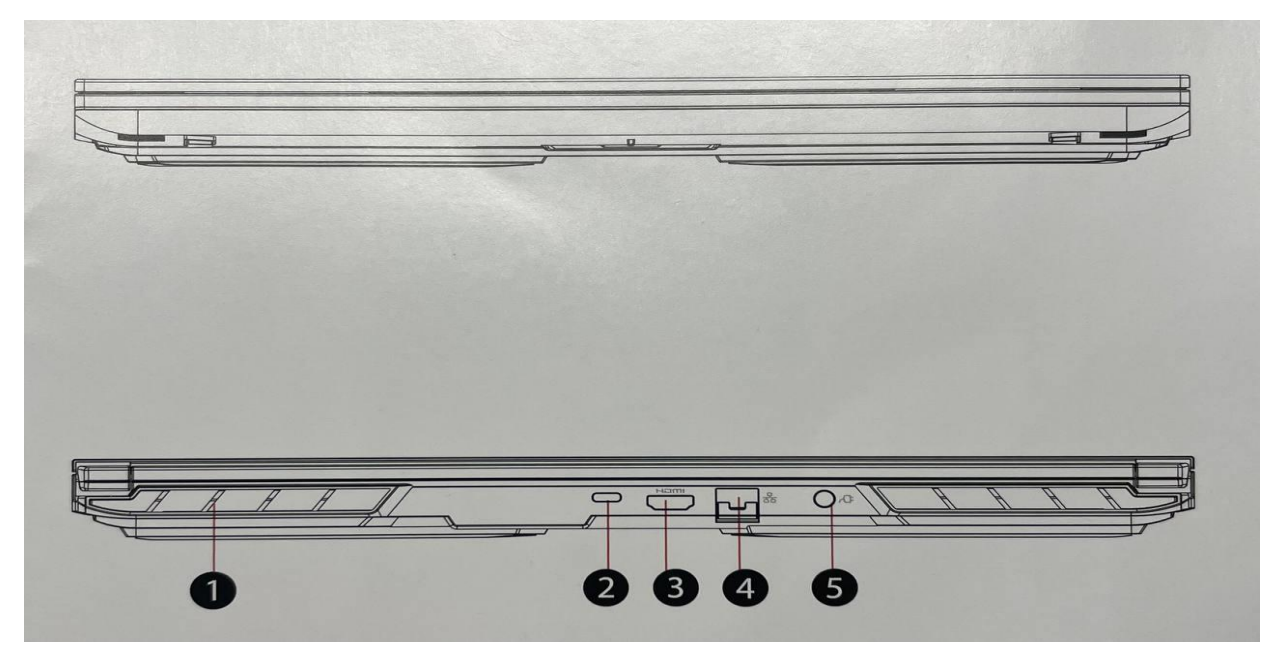

- 1. Забір повітря 3. HDMI 5. Порт живлення 2. Міні порт DP 4. Ethernet
	-

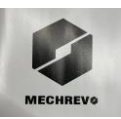

# Вид знизу

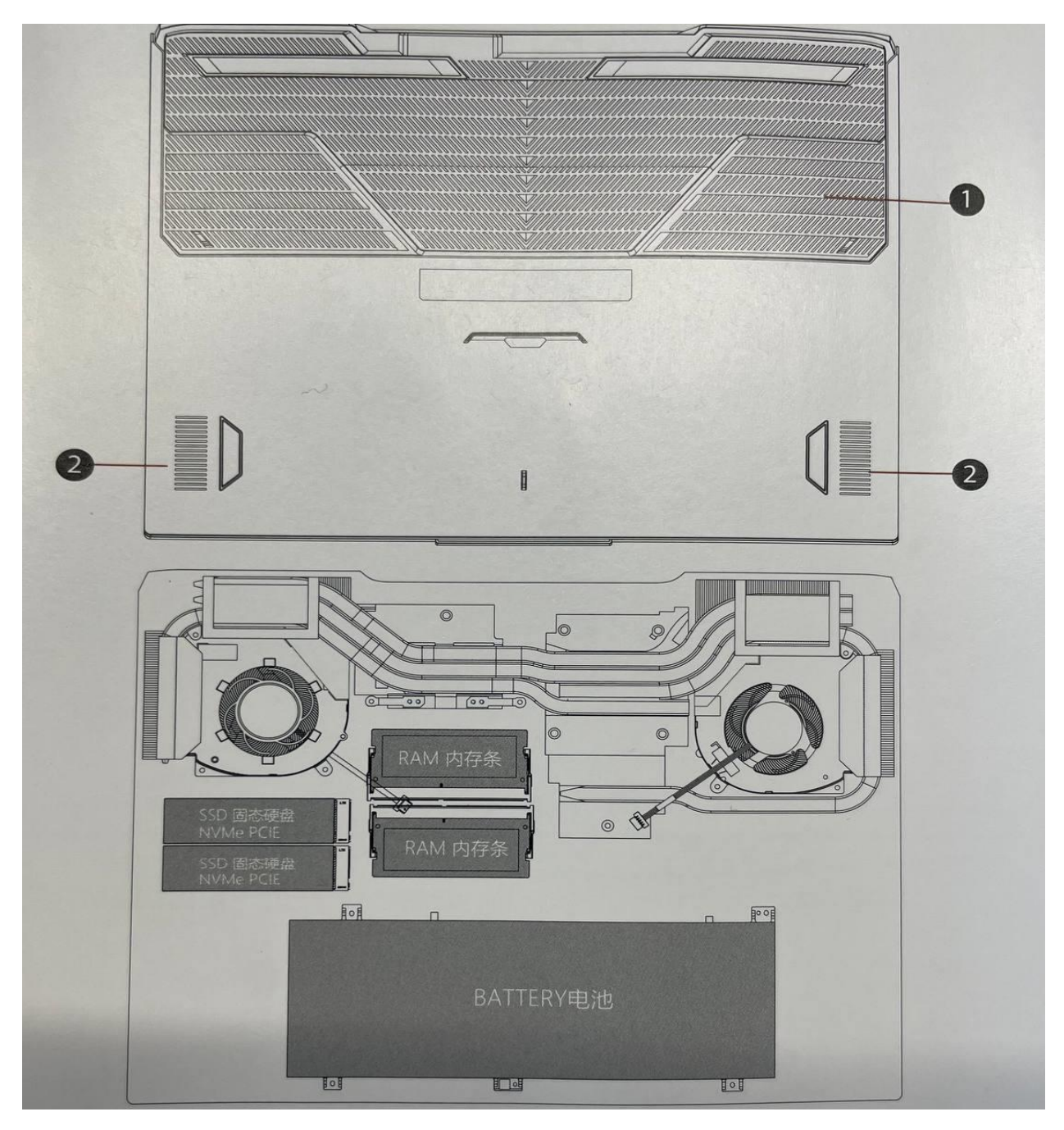

- 
- 1. Забір повітря 2. Вентиляційні отвори

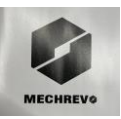

# **Технічні характеристики**

Комп'ютер персональний (ПЕОМ-ноутбук) MECHREVO Questyle 16 Super. Модель: Questyle 16 Super Операційна систрема: Windows 11 Home Процесор: Intel Core i9-13900HX Діагональ екрану: 16", 2.5 К Роздільна здатність: 2560\*1600 IPS Мережеве з'єднання: WiFi (2.4G/5G 802.11 a/ac/b/g/n). Діапазон частот: 2.4 ГГц (2400 МГц-2483,5 МГц) и 5 ГГц (5150-5725 МГц). Цей пристрій в діапазоні частот 5150- 5350 МГц потрібно використовувати тільки в середині приміщення. Максимальна потужність випромінювання: < 20 дБм. Bluetooth 5.2. Діапазон частот: 2.4 ГГц (2400 МГц-2483,5 МГц). Максимальна потужність випромінювання: < 20 дБм. Оперативна пам'ять: 32 ГБ. Накопичувачі даних: 1ТБ. Відеокарта: NVIDIA GeForce RTX 4070 (8 Гб). Не містить шкідливих речовин. Умови зберігання та використання: Робоча температура +10°C...+35°C. Температура хранения 0°C...+50°C. Діапазон допустимої вологості 20~80%

## **Інформація про виробника**

Виробник: "ТУНФАНГ КОМП'ЮТЕР КО., ЛТД", Дорога Чуньсунь 118, Район Сішань, Усі, 214101, КНР ("TONGFANG COMPUTER CO., LTD", 118 Chunsun Road, Xishan District, Wuxi, 214101, China).

Імпортер вказаний на упаковці.

## **Обслуговування та підтримка**:

Веб-сайт продавця продукту та онлайн-підтримки: https://www.ctrs.com.ua/

Гаряча лінія технічної підтримки та післяпродажного обслуговування: 044 503 70 30

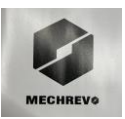

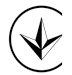

#### **Відповідність Технічним регламентам України**

Справжнім Імпортер (вказаний на упаковці) заявляє, що тип радіообладнання (вказаний вище) відповідає Технічному регламенту радіообладнання; повний текст декларації про відповідність доступний на веб-сайті за такою адресою: www.ctrs.com.ua/ deklaraciya-sootvetstviy

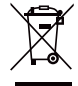

**Відомості про утилізацію і переробку відходів електричного та електронного обладнання:** це маркування свідчить про те, що з цим виробом не слід поводитися як із побутовим сміттям. Для захисту довкілля і здоров'я людей від шкоди через неконтрольоване видалення відходів утилізуйте пристрій належним чином для можливого подальшого повторного використання природносировинних ресурсів.

#### **Інформація про гарантію**

Щиро вітаємо Вас з приємною покупкою та впевнені, що придбане обладнання задовольнить усі Ваші побажання.

#### РОЗДІЛ 1: ГАРАНТІЙНІ ЗОБОВ'ЯЗАННЯ

Даний гарантійний талон підтверджує якість продукції та надає право на гарантійний ремонт та заміну дефектних компонентів. Всі умови гарантії мають дію у межах законодавства про захист прав споживачів та регулюються законодавством України. Технічне обслуговування обладнання не входить до переліку робіт, що виконуються в межах гарантійних зобов'язань. Компанія залишає за собою право відмовитися від гарантійного ремонту у випадку недотримання нижчезазначених умов гарантії. Будь ласка, збережіть та пред'явіть гарантійний талон під час запиту гарантійного обслуговування.

#### РОЗДІЛ 2: УМОВИ ГАРАНТІЇ

Гарантія дійсна за умови наявності правильно заповненого гарантійного талону з зазначенням повної назви моделі, серійного номера виробу, дати продажу, гарантійного строку, чітких печаток фірми – продавця, а також повної інформації про компанію інсталятора з зазначенням ПІБ спеціаліста відповідального за проведення монтажних робіт, заповненого протоколу пуску та акту готовності обладнання до пусконалагоджувальних робіт.

Перед використанням даного обладнання рекомендуємо Вам ознайомитися з інструкцією по експлуатації.

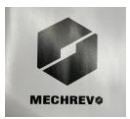

Гарантія не розповсюджується у випадку, якщо заводське маркування або серійний номер пошкоджені, нерозбірливі, мають сліди переклеювання або відсутні на обладнані.

Гарантія не розповсюджується у випадку порушення правил транспортування та зберігання обладнання.

Гарантія не розповсюджується у випадку використання обладнання не за призначенням.

Гарантія не розповсюджується у випадку внесення в конструкцію обладнання змін або виконання доробок, а також використання деталей, комплектуючих, програмного забезпечення, витратних матеріалів, засобів для чищення матеріалів не передбачених нормативними документами.

Гарантія не розповсюджується у випадку пошкодження обладнання споживачем або третьою стороною.

Гарантія не розповсюджується у випадку, якщо несправність обладнання викликана дією непереборних сил (пожежа, удар блискавки, затоплення, природні катаклізми і т.д.).

Гарантія не розповсюджується у випадку, якщо пошкодження обладнання викликане невідповідністю Державним стандартам параметрів живлення, телекомунікаційних, кабельних мереж, ненормованими коливаннями напруги та іншими несправностями ліній електроживлення, що призводить до характерних пошкоджень ланцюгів живлення, компонентів, контактів і компресорів.

Гарантія не розповсюджується, якщо обладнання експлуатується з порушенням умов використання, які вказані в інструкції з експлуатації.

Гарантія не розповсюджується у випадку, якщо є сліди стороннього втручання або була спроба несанкціонованого ремонту обладнання.

Гарантія не розповсюджується у випадку пошкодження обладнання заподіяного попаданням всередину виробу сторонніх предметів, хімічних засобів, рідини, пилу, комах, тощо.

**УВАГА!** Гарантія дійсна за умови проведення сервісного обслуговування в сервісних центрах «ЦИТРУС». Адреси сервісних центрів «ЦИТРУС» зазначені за посиланням https://service.ctrs.com.ua/

# ВІДМІТКИ ПРО ГАРАНТІЙНЕ ОБСЛУГОВУВАННЯ

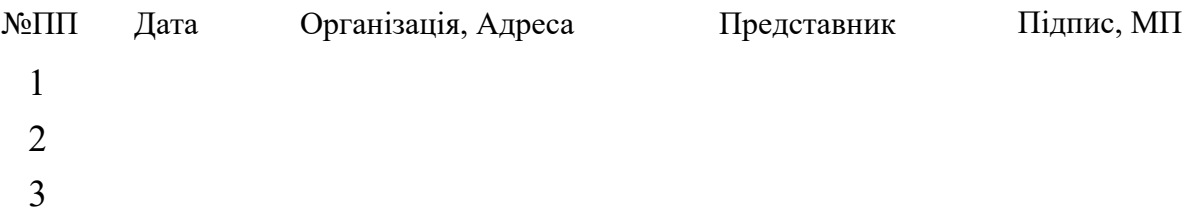